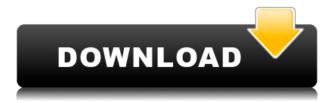

### **AnyMenu Crack Full Version Free (Final 2022)**

Using windows. Cracked AnyMenu With Keygen is designed to help you add customized menus to any windows. You can configure the contextual menu by pressing the right mouse button, and even, right after install, a sample context menu appears. Using windows. AnyMenu Crack Free Download is designed to help you add customized menus to any windows. You can configure the contextual menu by pressing the right mouse button, and even, right after install, a sample context menu appears. Using windows. AnyMenu Crack Keygen is designed to help you add customized menus to any windows. You can configure the contextual menu by pressing the right mouse button, and even, right after install, a sample context menu appears. Using windows. AnyMenu Cracked Accounts is designed to help you add customized menus to any windows. You can configure the contextual menu by pressing the right mouse button, and even, right after install, a sample context menu appears. Using windows. AnyMenu is designed to help you add customized menus to any windows. You can configure the contextual menu by pressing the right mouse button, and even, right after install, a sample context menu appears. Using windows. AnyMenu is designed to help you add customized menus to any windows. You can configure the contextual menu by pressing the right mouse button, and even, right after install, a sample context menu appears. Using windows. AnyMenu is designed to help you add customized menus to any windows. You can configure the contextual menu by pressing the right mouse button, and even, right after install, a sample context menu appears. Using windows. AnyMenu is designed to help you add customized menus to any windows. You can configure the contextual menu by pressing the right mouse button, and even, right after install, a sample context menu appears. Using windows. AnyMenu is designed to help you add customized menus to any windows. You can configure the contextual menu by pressing the right mouse button, and even, right after install, a sample context menu appears. Using windows. AnyMenu is designed to help you add customized menus to any windows. You can configure the contextual menu by pressing the right mouse button, and even, right after install, a sample context menu appears. Using windows. AnyMenu is designed to help you add customized menus to any windows. You can configure the contextual menu by pressing the right mouse button, and even, right after install, a sample

### **AnyMenu Crack+ For PC**

Use the KEYMACRO application to program your mouse buttons. The application can be set to record keystrokes. Each button is considered as a key. KEYMACRO Features: 1) Add, remove, move buttons. 2) Freeze the keys. 3) Recheck the buttons. 4) Change the name. 5) Customize the icons. 6) Use scroll wheel to zoom. 7) Manage shortcuts. 8) Show the keyboard. 9) Update the macros. 10) Run at startup. Features: Choose the sorting of the search results. The application will search through the database, removing duplicates. You can search for any content, using the found results as search criteria. You can filter, edit, remove, and group the searches. You can configure which results are shown when you search for a given content. Full keyboard support. You can configure the application to work with any keyboard layout. You can configure the application to only show the results on the right screen. You can configure the application to open a given window, or to open a new browser window. You can customize the keyboard shortcuts. features: Auto Ftp Download You can now download files automatically when you are connected to the internet. No more annoying prompts to connect and download. Easier to use Simply drag and drop files to the application and it will automatically download them for you. And you are done. Privacy This tool stores all files in a database in a very safe way. It never leaves a file on your PC. You can easily delete any file you no longer want. Easier to find This application uses a searchable database to make your downloads faster and easier. Auto Sync Your downloads are automatically synced to your mobile phone. Whenever you are connected to your mobile phone, the application synchronizes your downloads, even if it is in sleep mode. System Requirements: Windows XP/Vista/7 Mac OS X 10.4.11, 10.5.11, 10.6.x, 10.7.x Intel, AMD A database file A PC/Mac Internet Connection Keyboard Decryptor is a small utility to decrypt data encrypted using standard Windows encryption technologies. The program is specifically designed to decrypt data encrypted by the Microsoft NTFS File System. All Windows operating systems, including Windows 2edc1e01e8

## AnyMenu Crack+ (LifeTime) Activation Code (2022)

AnyMenu is a little program that helps you configure your computer in a more comfortable way. It is a list of customizable shortcuts that you can assign to any point of your desktop. Let's say you have an application that you use often. You want to create a shortcut to access it. It would be perfect if the program had a 'launch' shortcut. Then, any time you want to access the program you don't have to remember its full name. You can customize the first lines of the description by inserting any text you like. You can choose a specific icon or a preview image. AnyMenu has a pretty wide selection of options for this. While having it minimized you can press the middle mouse button and the menu will appear without the need of a mouse pointing at it. But there's more. When you move the mouse to a corner of the screen, the menu shows up. This configuration is saved if you reload the program. With the help of a right mouse button you can drag the mouse in the screen and move the menu around. Buttons can be pushed on the edge of the screen or on the middle. This way you can create different menus and use it in different positions. It is really the same idea of having contextual menus on your mouse. Here you have them on the sides of the desktop. This way you can create menus without using the mouse and adjust them with the keyboard. The program is very simple and intuitive to use. It's also very light-weight. It has no requirement and you can install it without issues. It is a very handy application that I would recommend you to try. If you want to know how to download it and install it check this tutorial. In this video I show you a few of the ways that you can easily create and implement your own text based game on your Windows computer. - Edits in progress... Writing a "Game" OK, Let's get our creative juices flowing and start creating a game. With some basic HTML and Javascript knowledge you will be able to write a game that you can use as a practice. The first step is to create a HTML file. Create an HTML File Inside the HTML file, you want to create two containers: a header that will hold the title of your game and a container that will hold your actual game. Put your HTML File

https://techplanet.today/post/church-planting-strategies-pdf-download-top

 $\underline{https://techplanet.today/post/patched-xrecode-ii-v100211-multilingual-winall-crack-verifieded-blizzard-deep}$ 

https://reallygoodemails.com/lypdibaumme

https://techplanet.today/post/codetwoexchangerulesprokeygen-hot

https://techplanet.today/post/coreldraw-graphics-suite-2017-1900328-hf1-cracked-portable-keygen-work

https://techplanet.today/post/physical-pharmaceutics-by-manavalan-pdf-free-download-exclusive

https://joyme.io/geoniexta

https://techplanet.today/post/librodetermodinamicafairespdf63

https://techplanet.today/post/ford-incode-outcode-calculator-crack-full

https://techplanet.today/post/ei-kiitos-full-movie-29-work

https://joyme.io/propuldulza

### What's New In AnyMenu?

Mova is a free lightweight and modern solution to show your middle mouse button on the Windows desktop. Quick and easy, it comes in 2 very handy versions: one for Windows 7 users and one for Windows 8 users. Key Features: 

Middle Mouse Button: Theres no need to reach the top or the bottom of the screen to get started! 

Handy Windows+R combo: Multi tasking has never been easier! Open a document, search the web and launch some programs at the same time! 

Customize the way it works: Feel free to change the behavior, appearance and/or the selection of actions that will appear when you use the middle mouse button. 

Beautiful GUI: Show your creativity by picking a theme for it. 

Switch between Mouse Keys and the middle mouse button: Experiment, learn, discover! 

Transparent tray icon: Adjust the system tray icon to make it disappear from your system tray. 

Awesome sleek look: See your actions like you never did before, with a stylish and elegant GUI. 

Configure the mouse button

through the registry: Theres a free registry cleaner and serial number remover included with the application to help you remove unwanted or corrupted registry entries. ☐ Easy: A wizard will help you set up the mouse button in no time. [[[]] Translation into 25 languages [] Light & Fast: This application consumes less than 100MB and it's very easy to configure. 

Small size: The application requires only 1MB of space in your computer. 

Free: You will never need to register or pay for it. ☐ A nice voice is provided: You can hear a funny voice (available for all languages) while clicking on the buttons.  $\square\square\square$  Free: After a free trial period, the application is absolutely free to use. Download Mova: How to uninstall Mova from your computer? Windows 7: Click the Windows Start button to start the uninstall procedure. Windows Vista/XP: Click the Start menu and select the Control Panel. Move mouse and get the menu: Press the middle mouse button and you will get a context menu. Select Uninstall and remove Mova from your system. We have provided two methods of uninstall in this article, depending on the Operating system you are using: 1- Uninstall Using Control Panel 2- Remove Shortcut It is the most easiest way and much less time consuming way to uninstall applications from your computer. Clicking on the icon in the tray or accessing the Control Panel will launch the uninstall wizard. Windows 7 will guide you through the installation and uninstalling process. This is the easiest way to uninstall Mova from your computer. Remove the shortcut: Right click on the link and select Remove shortcut from Start menu. How to uninstall using Control Panel Double click on the Mova shortcut in the Start menu and

# **System Requirements:**

Minimum: OS: Windows XP SP3 or Windows Vista SP2 CPU: Intel Core i3 with at least 2 GB RAM GPU: NVIDIA GeForce 8800 GTX or ATI Radeon X1950 Pro Memory: 2 GB RAM Recommended: OS: Windows 7 CPU: Intel Core i7 with at least 4 GB RAM GPU: NVIDIA GeForce GTX 560 with at least 3 GB VRAM Memory: 4 GB RAM HDD: 6 GB available space Software: CURL, Virtual

#### Related links:

https://www.stuartfarmer.net/wp-content/uploads/2022/12/genoyar.pdf

https://www.muslimahcare.com/wp-content/uploads/2022/12/grayzeli.pdf

https://www.psygo.it/ondemand-install-crack-with-license-key-win-mac/

http://articlebeast.online/?p=12389

http://shoplidaire.fr/?p=238701

http://www.studiofratini.com/album-player-crack-final-2022/

http://www.cxyroad.com/wp-content/uploads/2022/12/Hydrogen-Crack-.pdf

https://www.riobrasilword.com/2022/12/12/candlescanner-crack-product-key-free-download-updated-2022/

https://aeaaar.com/papyrus-crack/

https://ozqd77.n3cdn1.secureserver.net/wp-content/uploads/2022/12/shalor.pdf?time=1670851422